100

- 13 ISBN 9787302031789
- 10 ISBN 7302031789

出版时间:1998-10

页数:242

版权说明:本站所提供下载的PDF图书仅提供预览和简介以及在线试读,请支持正版图书。

#### www.tushu000.com

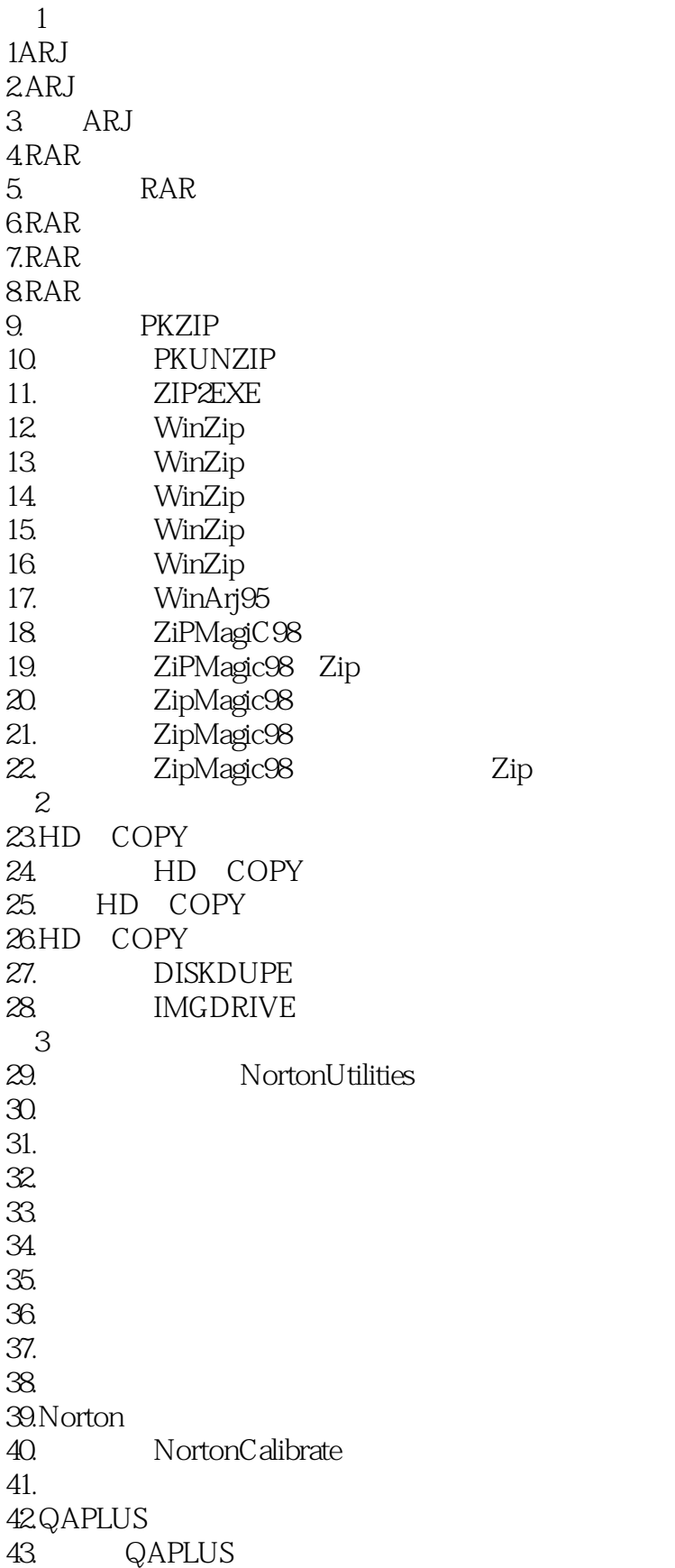

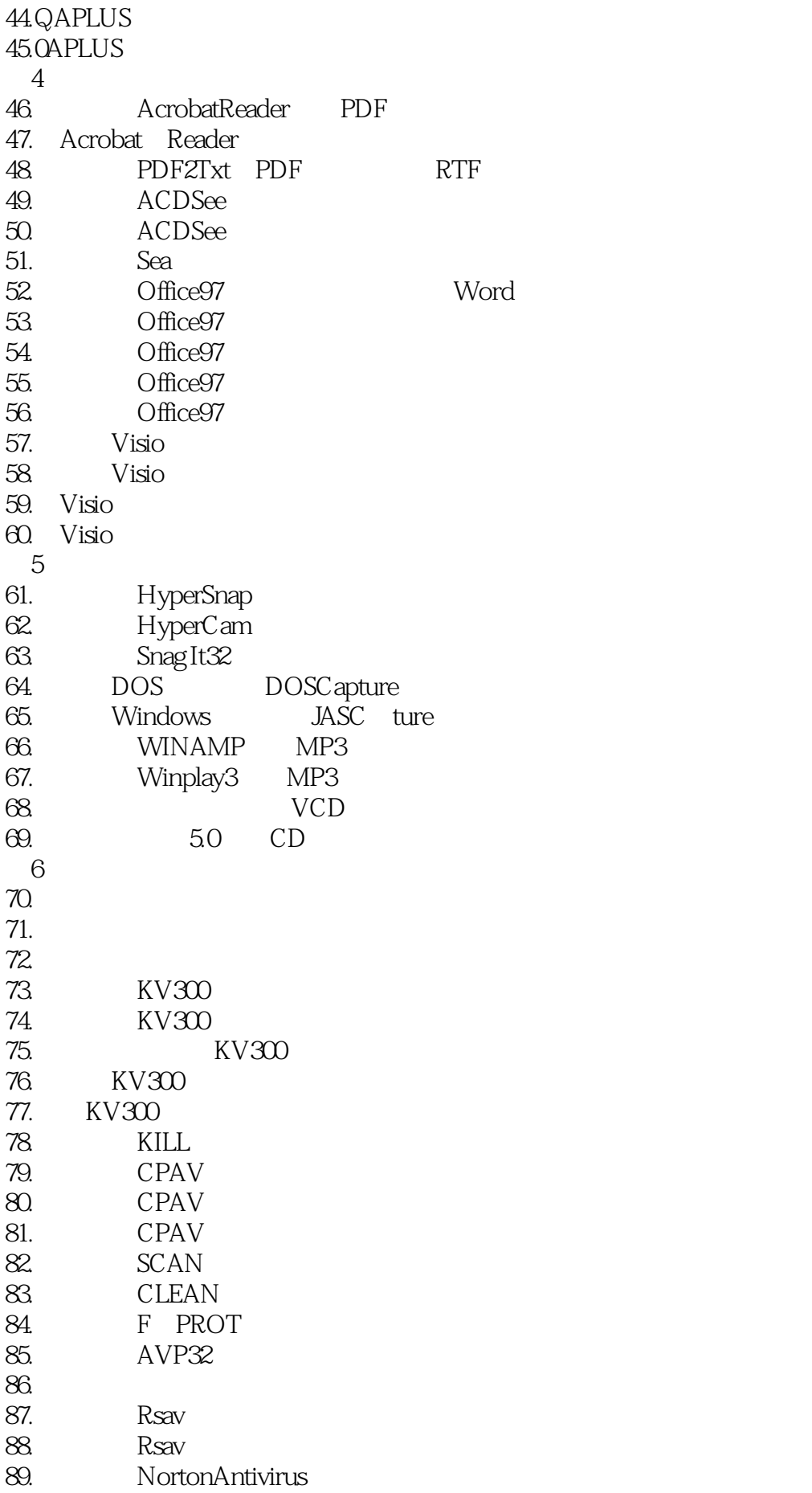

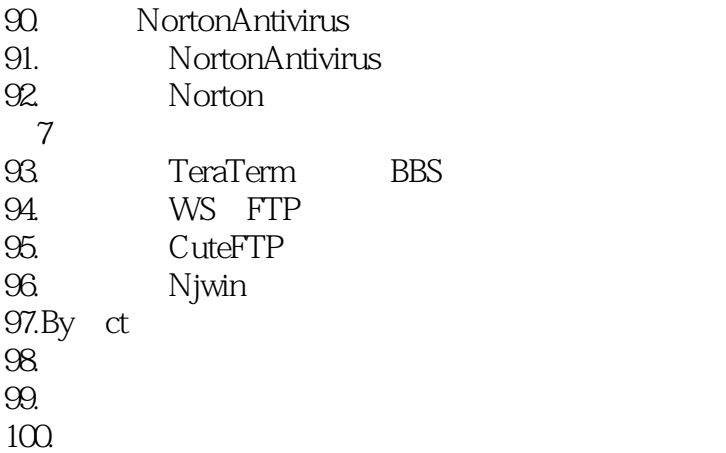

## 100

本站所提供下载的PDF图书仅提供预览和简介,请支持正版图书。

:www.tushu000.com